## ФЕДЕРАЛЬНОЕ АГЕНТСТВО ПО ТЕХНИЧЕСКОМУ РЕГУЛИРОВАНИЮ И МЕТРОЛОГИИ

Федеральное государственное унитарное предприятие «Всероссийский научно - исследовательский институт расходометрии»

Государственный научный метрологический центр

ФГУП «ВНИИР»

# УТВЕРЖДАЮ

Заместител. директора по развитик AT Тайбинский  $\ll 25$ 2019 г.  $\frac{1}{2}$ 

# ИНСТРУКЦИЯ

Государственная система обеспечения единства измерений

Контроллер измерительно-вычислительный СОИ СИКН № 124

Методика поверки

МП 1075-14-2019

Начальник НИО-14 P.P. Нурмухаметов Тел.: (843) 299-72-00

г. Казань 2019

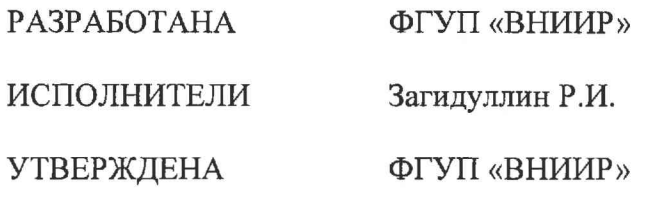

 $\sim$ 

Настоящая методика поверки распространяется на контроллер измерительновычислительный СОИ СИКН № 124 (далее - ИВК), предназначенный для измерений, преобразований параметров входных электрических сигналов, поступающих от преобразователей измерительных, и вычислений расхода, количества и показателей качества нефти и устанавливает объем, порядок и методику проведения первичной и периодической поверок.

Интервал между поверками - 12 месяцев.

#### **1 Операции поверки**

При проведении поверки выполняют операции, приведенные в таблице 1. Таблица 1 - Операции поверки

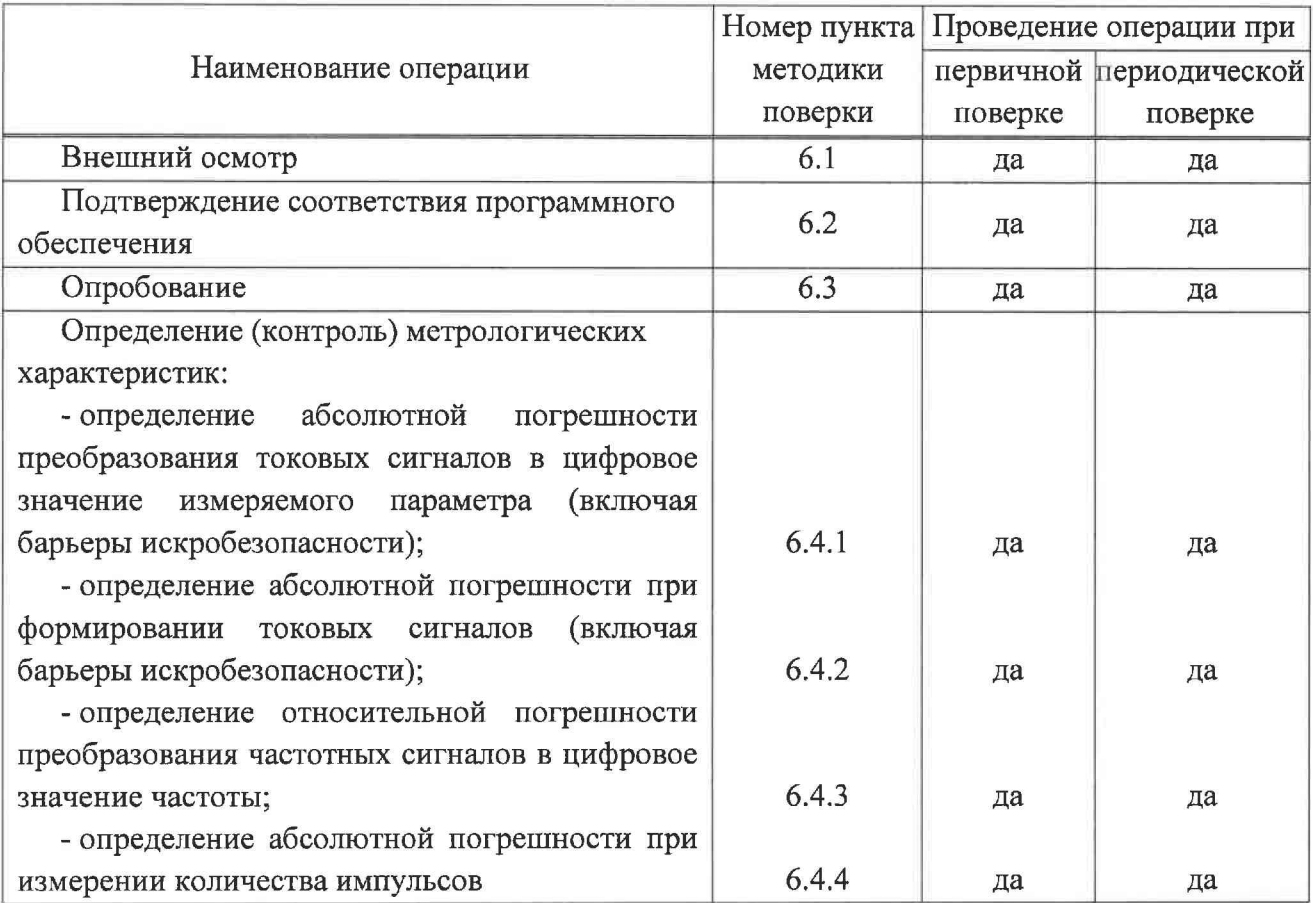

# **2 Средства поверки**

2.1 Рабочий эталон единицы силы постоянного электрического тока 2 разряда в диапазоне значений от 4 до 20 мА (далее - эталон тока) по Государственной поверочной схеме для средств измерений силы постоянного электрического тока в диапазоне от  $1 \cdot 10^{-16}$  до 100 А, утвержденной Приказом Федерального агентства по техническому регулированию и метрологии от 01 октября 2018 г. № 2091.

2.2 Рабочий эталон единицы частоты 4 разряда в диапазоне значений от 1 до 10000 Гц (далее - эталон частоты) по Государственной поверочной схеме для средств измерений времени и частоты, утвержденной Приказом Федерального агентства по техническому регулированию и метрологии от 31 июля 2018 г. № 1621.

2.3 Измеритель влажности, температуры окружающего воздуха и атмосферного давления с метрологическими характеристиками:

- диапазон измерений температуры окружающего воздуха от 15 до 25 °С, пределы допускаемой абсолютной погрешности ±0,5 °С;

- диапазон измерений влажности окружающего воздуха от 30 до 90 %, пределы допускаемой абсолютной погрешности ±3 *%;*

*-* диапазон измерений давления от 84 до 106,7 кПа, пределы допускаемой абсолютной погрешности ±0,5 кПа.

2.4 Допускается применение аналогичных средств поверки, обеспечивающих определение метрологических характеристик ИВК с требуемой точностью.

#### **3 Требования безопасности**

При проведении поверки соблюдают требования, определяемые:

- в области охраны труда - Трудовым кодексом Российской Федерации;

- в области промышленной безопасности - Федеральными нормами и правилами в области промышленной безопасности «Правила безопасности в нефтяной и газовой промышленности» (приказ Ростехнадзора № 101 от 12 марта 2013 г. «Об утверждении Федеральных норм и правил в области промышленной безопасности «Правила безопасности в нефтяной и газовой промышленности»), Руководством по безопасности «Рекомендации по устройству и безопасной эксплуатации технологических трубопроводов» (приказ № 784 от 27 декабря 2012 г. «Об утверждении Руководства по безопасности «Рекомендации по устройству и безопасной эксплуатации технологических трубопроводов»), а также другими действующими отраслевыми документами;

- в области пожарной безопасности - Федеральным законом Российской Федерации от 22 июля 2008 г. № 123-ФЭ «Технический регламент о требованиях пожарной безопасности», Постановлением Правительства Российской Федерации от 25 апреля 2012 г. № 390 «О противопожарном режиме» (вместе с «Правилами противопожарного режима в Российской Федерации»), СНиП 21.01-97 «Пожарная безопасность зданий и сооружений»;

- в области соблюдения правильной и безопасной эксплуатации электроустановок -Правилами технической эксплуатации электроустановок потребителей;

- в области охраны окружающей среды - Федеральным законом Российской Федерации от 10 января 2002 г. № 7-ФЗ «Об охране окружающей среды» и другими действующими законодательными актами на территории РФ.

#### **4 Условия поверки**

При проведении поверки соблюдают следующие условия:

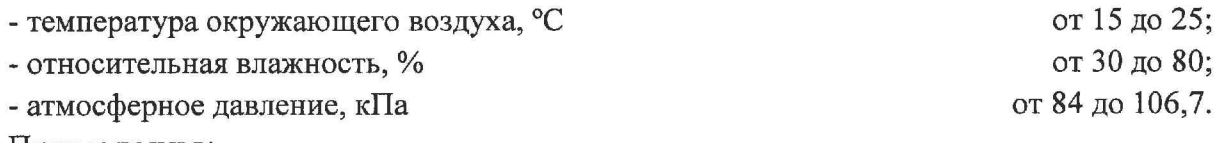

Примечания:

1. Допускается проводить периодическую поверку ИВК для меньшего числа измеряемых величин и отдельных измерительных каналов ИВК.

2. При определении метрологических характеристик подключение средств поверки осуществляют через барьеры искробезопасности (при их наличии).

#### **5 Подготовка к поверке**

5.1 При подготовке к поверке проводят следующие работы:

- проверяют соответствие требований к условиям поверки;

- проверяют наличие действующих свидетельств об аттестации эталонов и (или) свидетельств о поверке средств измерений, применяемых при поверке ИВК;

- подготавливают к работе средства поверки и ИВК в соответствии с их эксплуатационной документацией.

## **6 Проведение поверки**

#### **6.1 Внешний осмотр**

При внешнем осмотре устанавливают соответствие ИВК следующим требованиям:

- комплектность ИВК должна соответствовать его описанию типа и эксплуатационной документации;

- должны отсутствовать видимые повреждения, препятствующие применению ИВК;

- маркировка должна соответствовать требованиям эксплуатационной документации на ИВК.

ИВК, непрошедший внешний осмотр, к дальнейшей поверке не допускается.

#### **6.2 Подтверждение соответствия программного обеспечения**

6.2.1 Метрологически значимая часть программного обеспечения (ПО) ИВК представлена набором программных модулей, выполняющих определенные вычислительные функции и имеющих идентификационные данные.

6.2.2 Проверяют соответствие идентификационных данных ПО сведениям, приведенным в описании типа на ИВК, в следующей последовательности:

- на экранной форме «Основное окно» вызвать экранную форму «Сведения о ПО» с помощью одноименной кнопки;

- на экранной форме «Сведения о ПО» отобразятся идентификационные данные ПО (идентификационное наименование ПО, номер версии (идентификационный номер) ПО, цифровой идентификатор ПО) в табличной форме.

При загрузке ПО ИВК автоматически проверяет целостность программных модулей метрологически значимой части ПО и при установлении соответствия загружает их в память контроллера. Факт успешной загрузки каждого программного модуля подтверждается текстом «Модуль загружен» в поле «Состояние» отображаемой таблицы.

6.2.3 Подтверждение соответствия ПО считается положительным, если полученные идентификационные данные ПО ИВК соответствуют, приведенным в описании типа на ИВК.

#### **6.3 Опробование**

6.3.1 При опробовании подключают эталоны и проверяют прохождение сигналов без определения метрологических характеристик при задании входных и выходных сигналов. Изменяя сигналы, подаваемые с эталонов или ИВК, проверяют изменение значений соответствующих параметров на дисплее ИВК или эталоне соответственно.

**6.4 Определение (контроль) метрологических характеристик**

**6.4.1 Определение абсолютной погрешности преобразования токовых сигналов в цифровое значение измеряемого параметра (включая барьеры искробезопасности)**

Определение абсолютной погрешности преобразования токовых сигналов в цифровое значение измеряемого параметра (включая барьеры искробезопасности) проводят для каждого токового входа ИВК при значениях силы тока  $I_{\text{vol}}$ , мА, равных 4, 8, 12, 16, 20 мА.

Примечание - При периодической поверке допускается проводить поверку при значениях силы тока 4, 12, 20 мА.

Поочередно подключают эталон тока к токовым входам ИВК, устанавливают необходимые значения силы постоянного тока. Значения силы постоянного тока  $I_n$ , мА, измеренные ИВК считывают на экране монитора по соответствующим каналам входных аналоговых модулей в соответствии с руководством оператора (пользователя).

При каждом значении тока проводят не менее трех измерений.

Абсолютную погрешность преобразования токовых сигналов в цифровое значение измеряемого параметра (включая барьеры искробезопасности) по j -му токовому входу при i-ом измерении  $\Delta I_{ii}$ , мА, вычисляют по формуле

$$
\Delta I_{ji} = I_{ji} - I_{3ji} \,, \tag{1}
$$

где *I<sub>ji</sub>* - значение силы постоянного тока по j-му токовому входу при i-ом измерении, измеренное ИВК, мА;

 $I_{3ii}$  – значение силы постоянного тока по j-му токовому входу при i-ом измерении, воспроизведенное эталоном тока, мА.

Результаты измерений и вычислений заносят в протокол поверки ИВК, рекомендуемая форма которого приведена в Приложении А.

Абсолютная погрешность преобразования токовых сигналов в цифровое значение измеряемого параметра (включая барьеры искробезопасности) по j -му токовому входу при i-ом измерении  $\Delta I_{\mu}$ , мА, не должна превышать  $\pm 0,009$  мА.

# **6.4.2 Определение абсолютной погрешности при формировании токовых сигналов (включая барьеры искробезопасности)**

Определение абсолютной погрешности при формировании токовых сигналов (включая барьеры искробезопасности) проводят для каждого токового выхода при значениях силы тока *1*зад, мА, равных 4, 8, 12, 16, 20 мА.

Примечание - При периодической поверке допускается проводить поверку при значениях силы тока 4, 12, 20 мА.

Поочередно подключают эталон тока к токовым выходам ИВК, устанавливают необходимые значения силы постоянного тока. Задание значения силы постоянного тока  $I_{ii}$ , мА, проводят в соответствии с руководством оператора (пользователя).

На каждом значении тока проводят не менее трех измерений.

Абсолютную погрешность при формировании токовых сигналов (включая барьеры искробезопасности) по j-му токовому выходу  $\Delta I_{ijg_{\mu\nu}}$ , мА, вычисляют по формуле

$$
\Delta I_{j i \epsilon b x} = I_{ji} - I_{3ji},\tag{2}
$$

где *Ijj -* значение силы постоянного тока по j -му токовому выходу при i-ом измерении, воспроизведенное ИВК, мА;

*I 3jj -* значение силы постоянного тока по j -му токовому выходу при i-ом измерении, измеренное эталоном тока, мА.

Результаты измерений и вычислений заносят в протокол поверки ИВК, рекомендуемая форма которого приведена в Приложении А.

Абсолютная погрешность при формировании токовых сигналов (включая барьеры искробезопасности) по j-му токовому выходу при i-ом измерении  $\Delta I_{ijab}$ , мА, не должна превышать ±0,06 мА.

**6.4.3 Определение относительной погрешности преобразования частотных сигналов в цифровое значение частоты**

Определение относительной погрешности преобразования частотных сигналов в цифровое значение частоты проводят для каждого частотного входа, предназначенного для подключения поточных преобразователей плотности (включая резервные частотные входы)

при значениях частоты  $f_{\text{rad}}$ , Гц, равных 10 Гц, 5000 Гц и 9900 Гц с амплитудой в пределах от 5 до 15 В.

Поочередно подключают эталон частоты к частотным входам и устанавливают необходимые значения частоты. Значения частоты *f jn* Гц, измеренные ИВК считывают на экране монитора по соответствующим каналам частотных модулей в соответствии с руководством оператора (пользователя).

При каждом значении задаваемой частоты проводят не менее трех измерений.

Относительную погрешность преобразования частотных сигналов в цифровое значение частоты по j-му частотному входу при i-ом измерении  $\delta_{\eta i}$ , %, вычисляют по формуле

$$
\delta_{jj} = \frac{f_{ji} - f_{3ji}}{f_{3ji}} \cdot 100\,,\tag{3}
$$

где  $f_{ji}$  - значение частоты по j-му частотному входу при i-ом измерении, измеренное ИВК, Гц;

 $f_{3ji}$  - значение частоты по j-му частотному входу при i-ом измерении, воспроизведенное эталоном частоты, Гц.

Результаты измерений и вычислений заносят в протокол поверки ИВК, рекомендуемая форма которого приведена в Приложении А.

Относительная погрешность преобразования частотных сигналов в цифровое значение частоты по j-му частотному входу при i-ом измерении  $\delta_{fi}$ , %, не должна превышать ±0,003 %.

**6.4.4 Определение абсолютной погрешности при измерении количества импульсов**

Определение абсолютной погрешности при измерении количества импульсов проводят для каждого частотного входа, предназначенного для подключения преобразователей расхода, при значениях частоты  $f_{\text{vac}}$ , Гц, равных 10 Гц, 5000 Гц и 9900 Гц, с амплитудой в пределах от 5 до 15 В при этом набирают 1000, 500000 и 1000000 импульсов соответственно.

Значение количества импульсов, измеренное ИВК при i-ом измерении,  $N_{\pi m}$ , имп, вычисляют по формуле

$$
N_{\mu\mu i} = N_{KOHi} - N_{HA^{Hi}}\,,\tag{4}
$$

где *N HA4j -* количество импульсов, измеренное ИВК перед началом измерений (отображаемое на дисплее ИВК), имп.;

*N<sub>коні</sub>* - количество импульсов, измеренное ИВК после окончания измерений (отображаемое на дисплее ИВК), имп.

Значения  $N_{H A H}$ , N<sub>KOHi</sub>, имп, измеренные ИВК считывают на экране монитора по соответствующим каналам частотных модулей в соответствии с руководством оператора (пользователя).

На каждом значении задаваемой частоты проводят не менее трех измерений.

Абсолютную погрешность при измерении количества импульсов по j-му частотному входу при *i*-ом измерении  $\Delta N_{\text{min}}$ , имп., вычисляют по формуле

$$
\Delta N_{\mu\mu j} = N_{\mu\mu j} - N_{\nu j},\tag{5}
$$

7

где N<sub>nnii</sub> - количество импульсов по j-му частотному входу при i-ом измерении, измеренное ИВК, имп;

 $N_{\beta ij}$  - действительное количество импульсов по j-му частотному входу при i-ом измерении, имп, генерируемое эталоном частоты.

Результаты измерений и вычислений заносят в протокол поверки ИВК, рекомендуемая форма которого приведена в Приложении А.

Абсолютная погрешность при измерении количества импульсов по *j*-му частотному входу при i-ом измерении  $\Delta N_{\text{mm}}$ , %, не должна превышать  $\pm 1$  имп.

## **7 Оформление результатов поверки**

7.1 Результаты поверки оформляют протоколом, рекомендуемая форма которого приведена в Приложении А.

7.2 При положительных результатах поверки оформляют свидетельство о поверке ИВК.

Знак поверки наносится на свидетельство о поверке ИВК и на свинцовую (пластмассовую) пломбу, установленную на проволоке, пропущенной через существующие технологические отверстия в монтажной плате шкафа, в соответствии со схемой пломбировки, приведенной в описании типа на ИВК.

7.3 При отрицательных результатах поверки ИВК признают непригодным к применению и выдают извещение о непригодности к применению ИВК.

# **Приложение А (рекомендуемое)**

Форма протокола поверки

# **ПРОТОКОЛ ПОВЕРКИ** № \_\_\_\_\_\_\_\_\_\_\_\_\_ Стр. из

# **контроллера измерительно-вычислительного СОИ СИКН № 124**

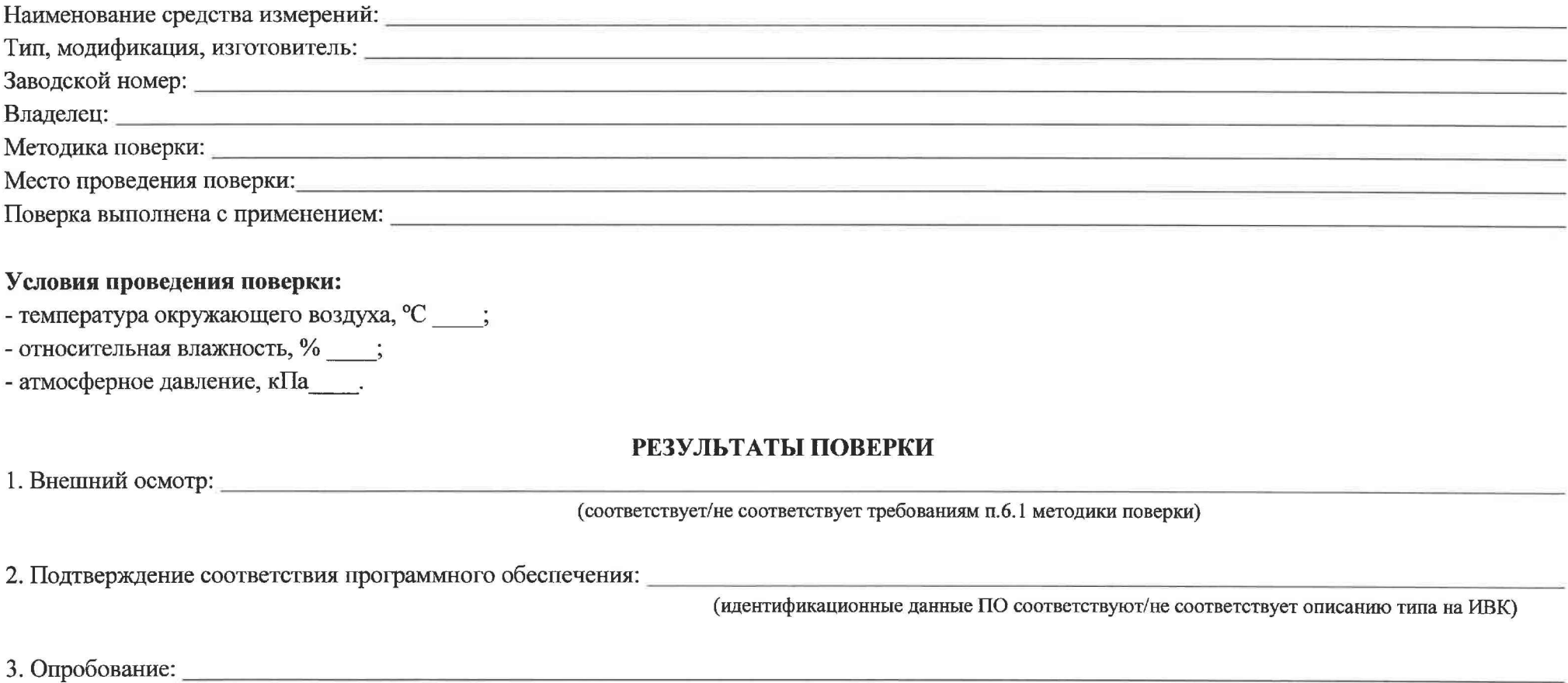

(соответствует/не соответствует требованиям п. 6.3 методики поверки)

4. Определение (контроль) метрологических характеристик

4.1 Определение абсолютной погрешности преобразования токовых сигналов в цифровое значение измеряемого параметра

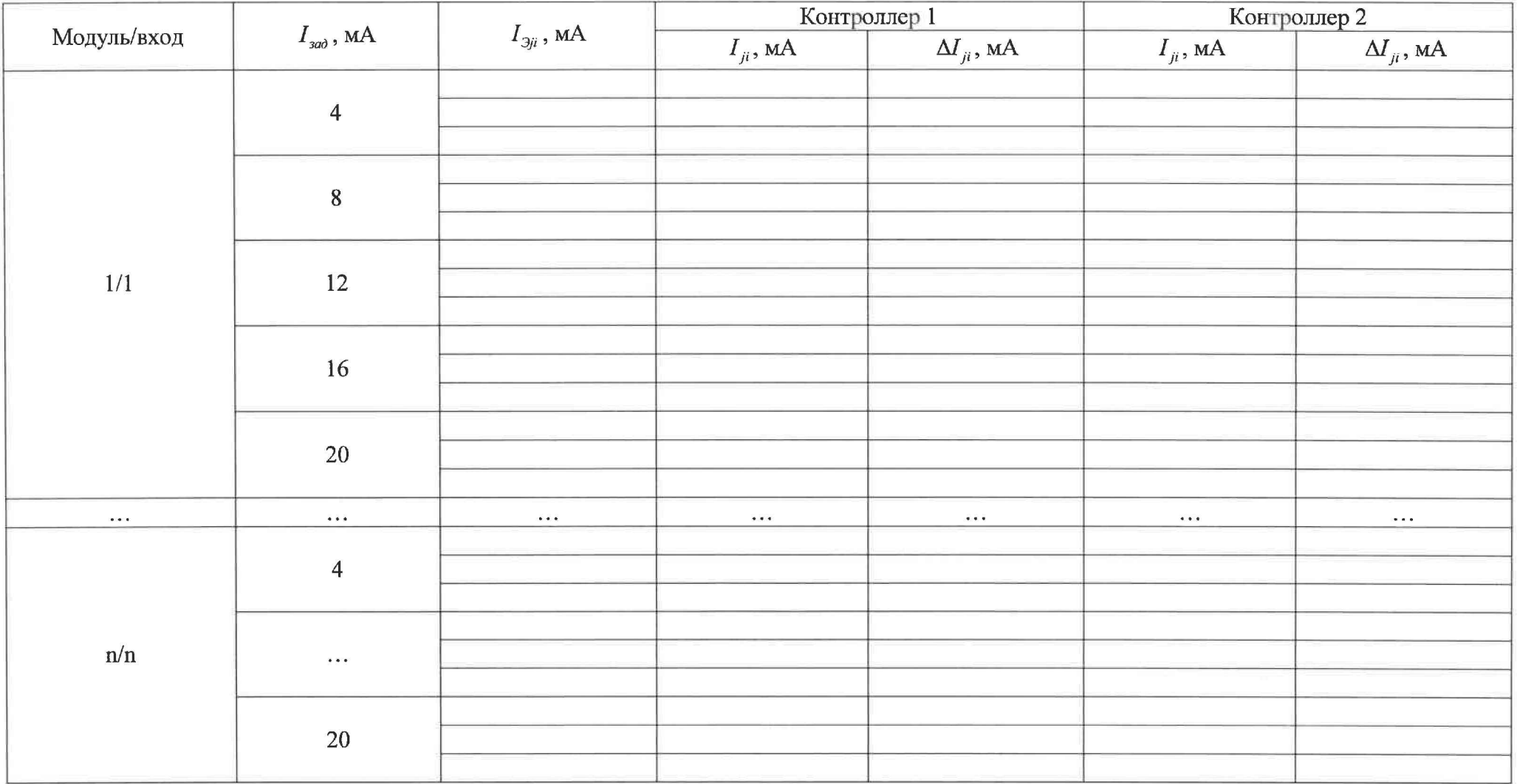

Абсолютная погрешность преобразования токовых сигналов в цифровое значение измеряемого параметра  $\pm 0.009$  MA.

превышает/не превышает

Стр. из

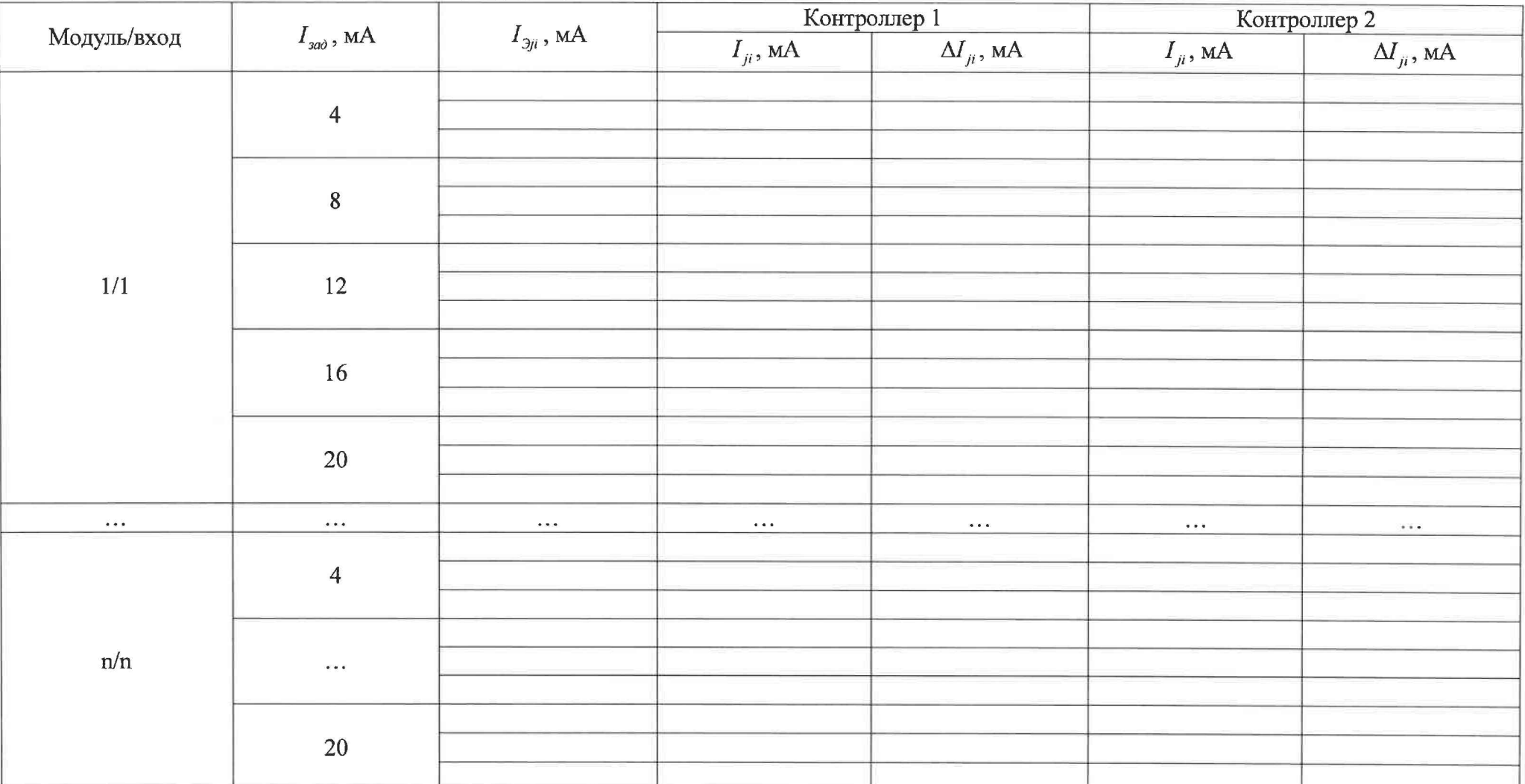

# 4.2 Определение абсолютной погрешности при формировании токовых сигналов (п.6.4.2 методики поверки)

Абсолютная погрешность при формировании токовых сигналов\_\_\_\_\_\_\_\_\_\_\_\_\_\_\_\_ ±0,06 мА.

превышает/не превышает

Номер протокола\_\_\_\_\_\_\_\_\_\_\_\_\_ Стр. из

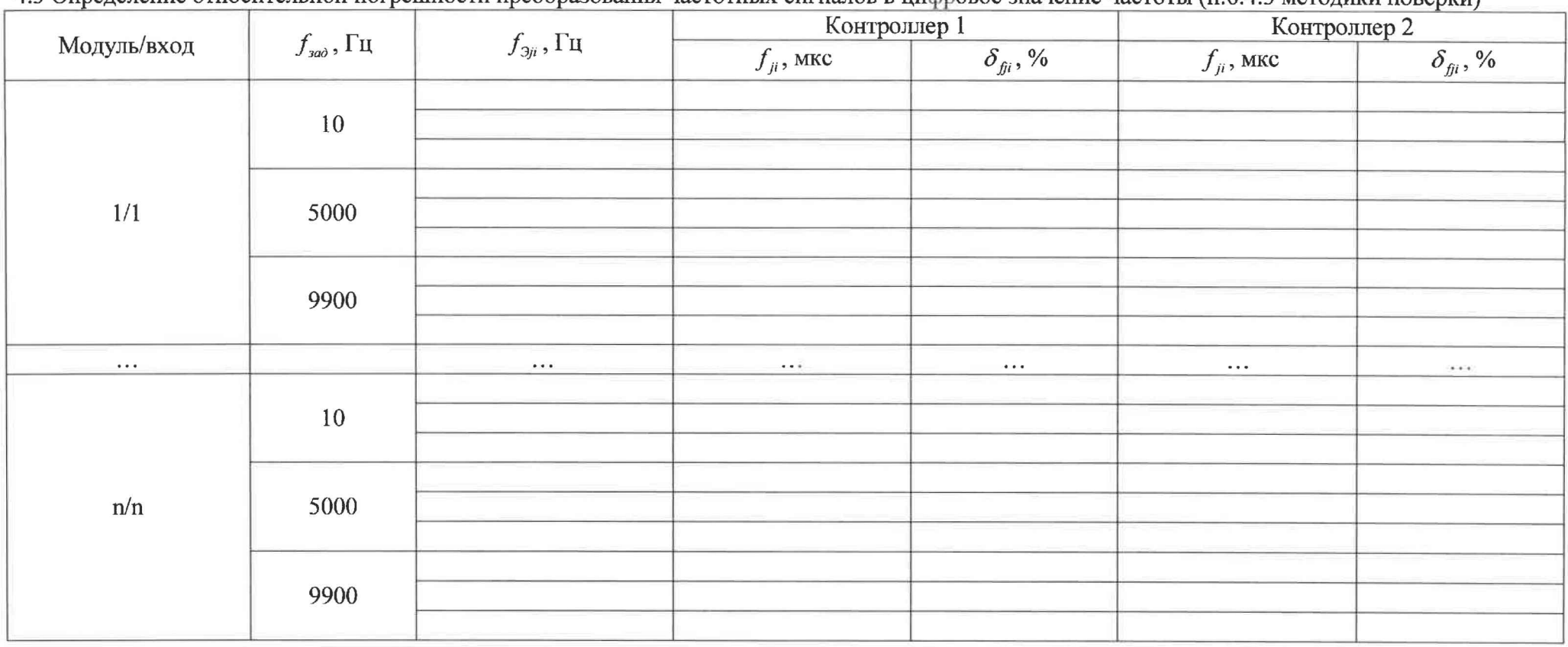

4.3 Определение относительной погрешности преобразования частотных сигналов в нифровое значение частоты (п.6.4.3 методики поверки)

Относительная погрешность преобразования частотных сигналов в цифровое значение частоты  $\pm 0.003$  %.

превышает/не превышает

Номер протокола

Стр. из

4.4 Определение абсолютной погрешности при измерении количества импульсов (п.6.4.4 методики поверки)

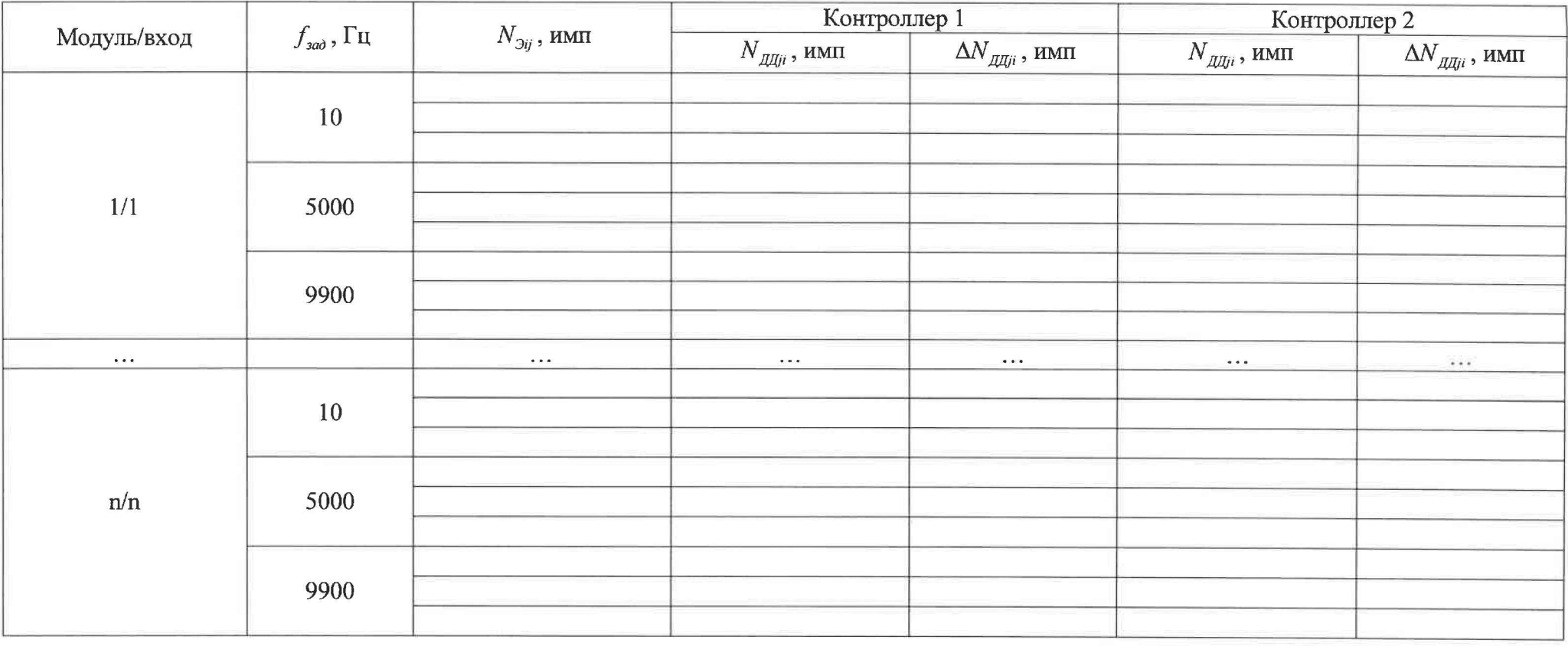

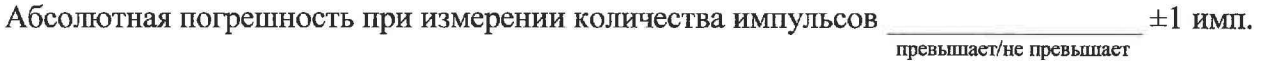

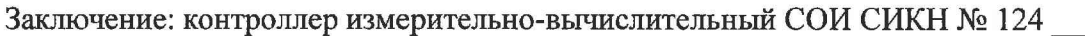

годен/не годен

должность лица, проводившего поверку

подпись

 $\overline{\Phi.M.O.}$ 

Дата поверки

 $\sim 100$ 

 $\alpha$